## Get paid:

## Create sales receipts

Use a sales receipt if customers pay you at the time of sale.

To start, go here: Customers > Sales Receipts.

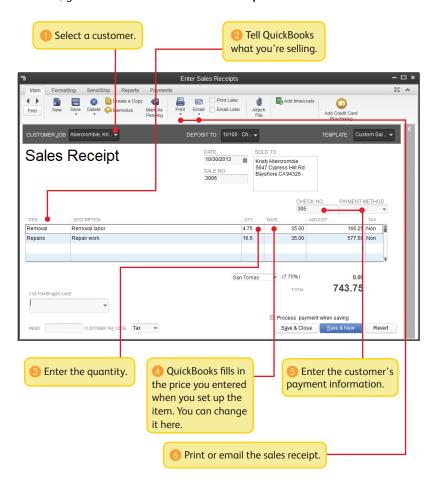